## **Visual LISP** l LISP CASS

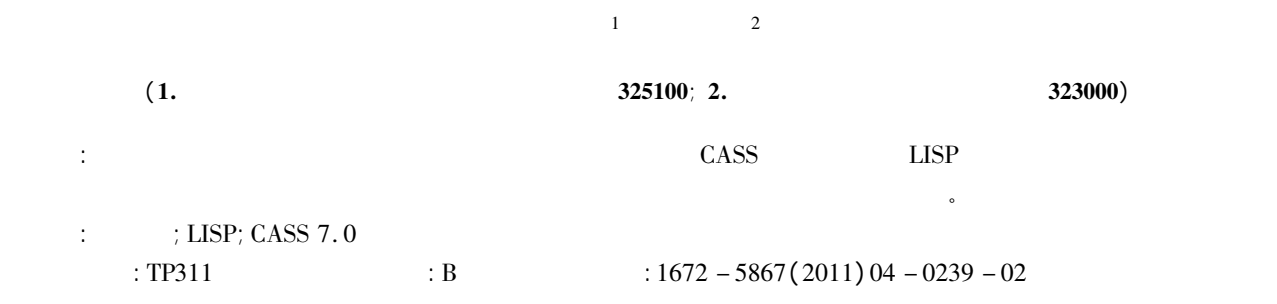

## Automated Drawing Sectional Map by the Combination of CASS  $\frac{1}{2}$  securing **Software and Visual LISP**

 $ZHANG\;Wei<sup>1</sup>\;ZHOU\;Bin - lin<sup>2</sup>$ 

## ( 1. Wenzhou Yongjia Water Resources and Hydropower Survey Design Institute Wenzhou <sup>325100</sup> China; 2. Lishui City Urban Survey Team Lishui <sup>323000</sup> China)

Abstract: By analyzing the deficiencies of data processing in the traditional section survey field we make use of Visual LISP language as the second development in the CASS soft environment. Then it will achieve the automatic drawing of sectional map and improve the efficiency and accuracy of section data processing. Key words: sectional map; Visual LISP; CASS7. <sup>0</sup>

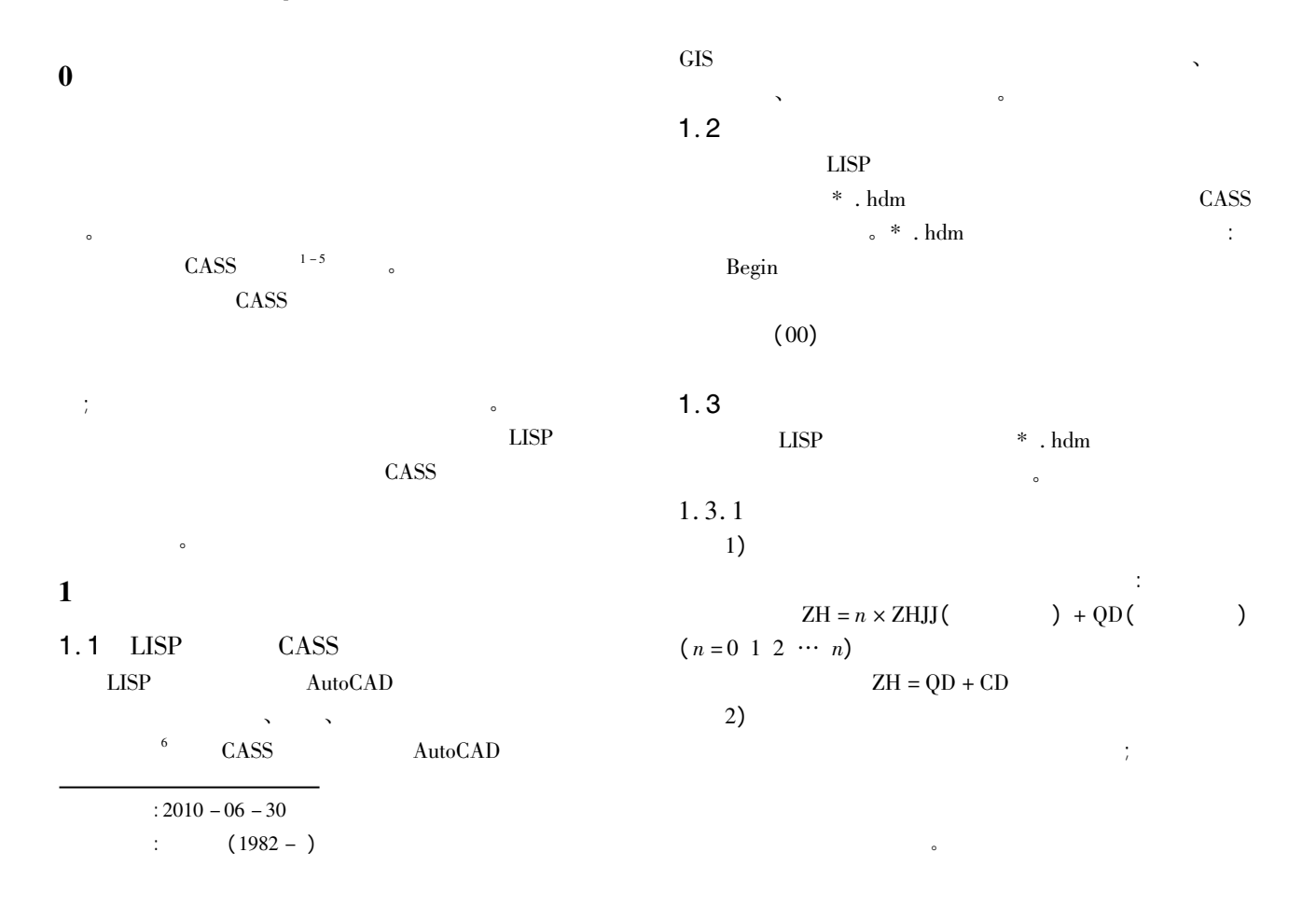

$$
\bullet \qquad \qquad 1 \sim \quad 2
$$

所示。  $1.3.2$ 

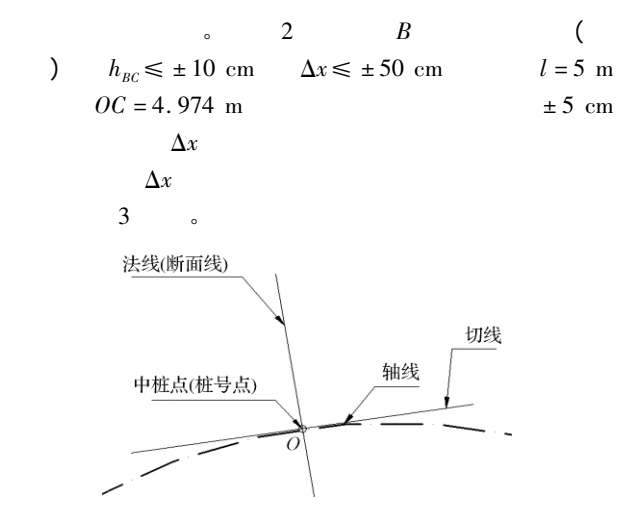

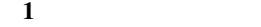

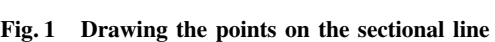

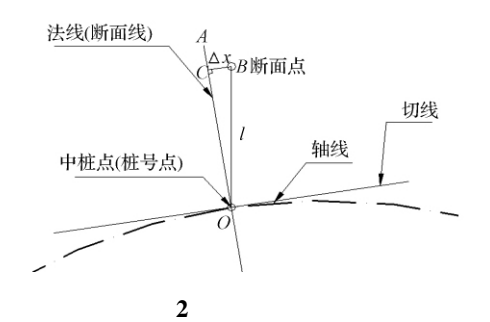

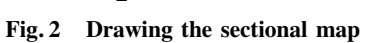

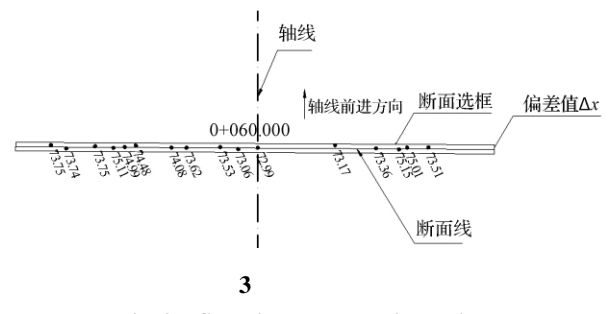

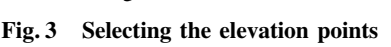

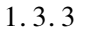

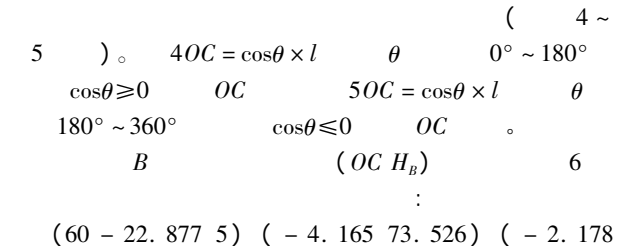

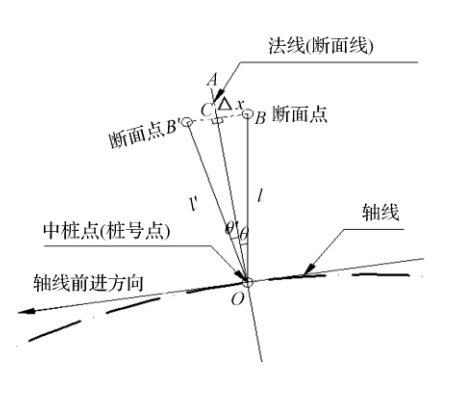

4 $\overline{a}$ Fig. <sup>4</sup> Selecting the elevation points

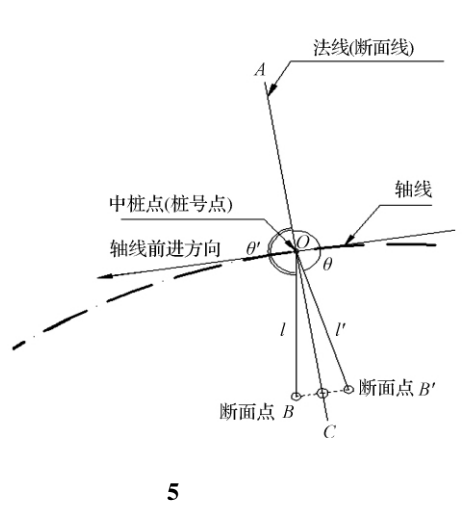

Fig. <sup>5</sup> Selecting the elevation points

73. 059) ( 0 72. 991) ( 8. 542 73. 173) ( 13. 071 73. 359) ( 15. 612 75. 145) ( 16. 516 75. 012) ( 18. 868 73. 505) )  $1.3.4$ 

 $\sim$ 

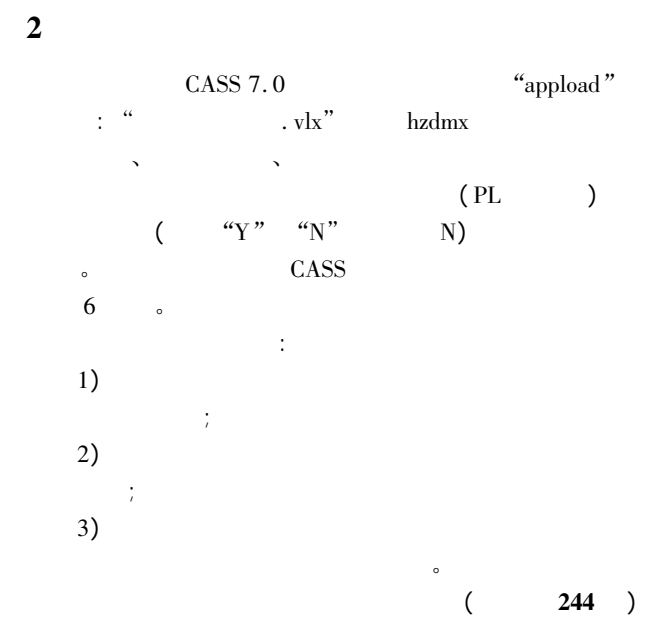

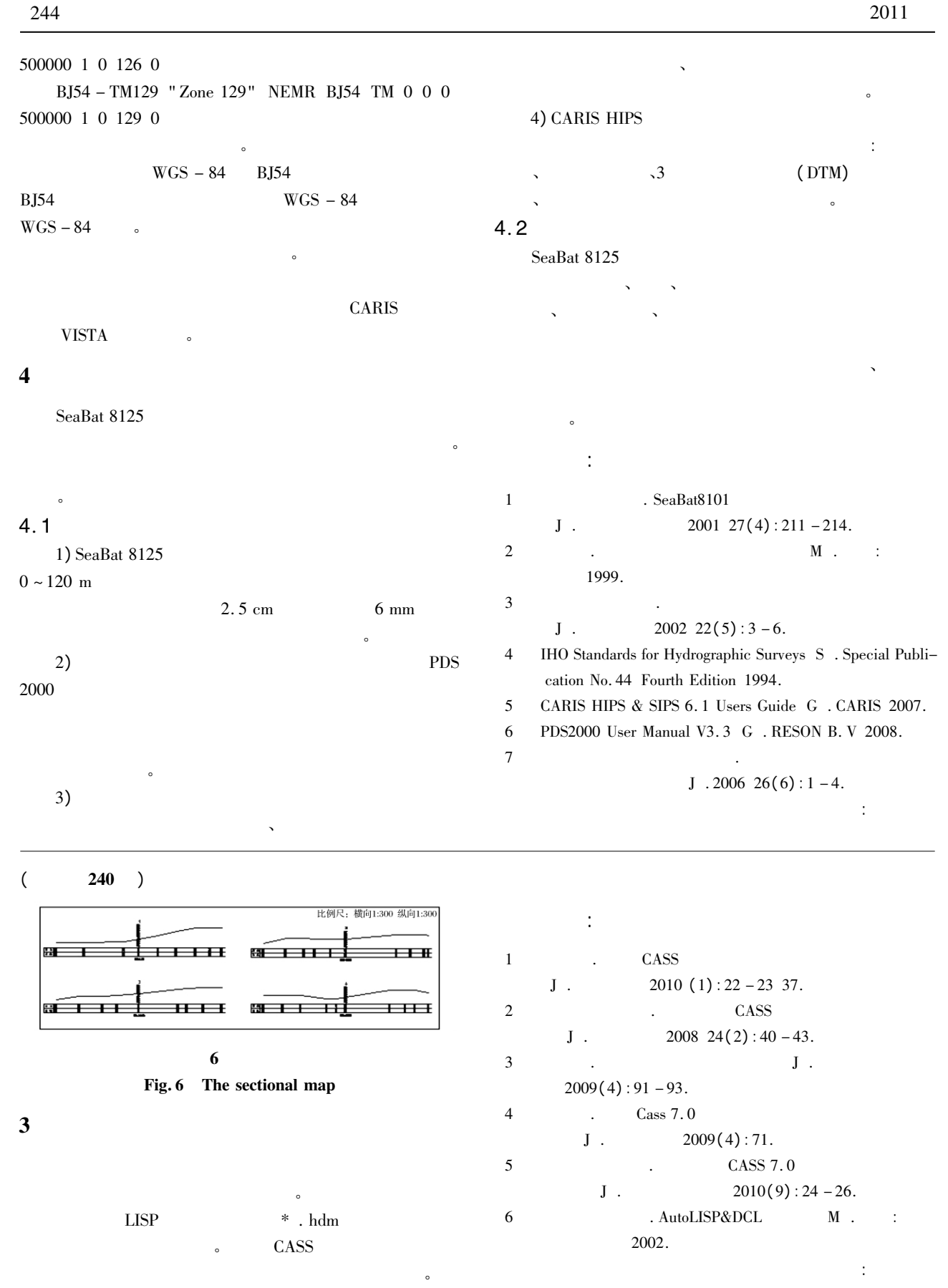

高了土方量计算的精度。